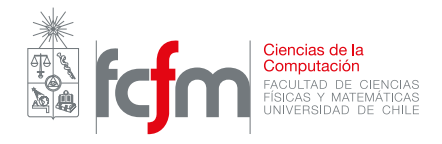

## Auxiliar 6 - Listas Recursivas y Arboles II ´

Profesor: Patricio Inostroza Auxiliares: Miguel Sepúlveda Cristóbal Loyola 27 de septiembre de 2019

## P1. Expresiones lógicas.

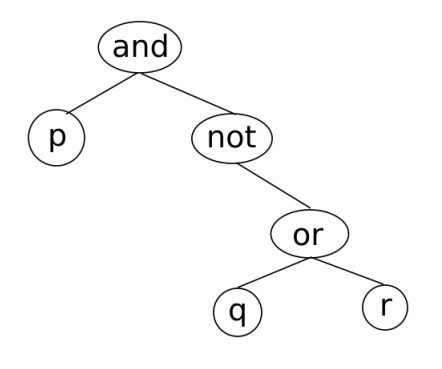

Cualquier expresión lógica puede ser representada por un arbol binario, por ejemplo, la expresión  $p$  and not  $(q$  or  $r)$  se representa como en la figura, bajo las siguientes reglas:

- Todas las hojas del arbol tienen valores del tipo bool.
- Los nodos tienen valores de tipo String, y pude ser 'and', 'not' u 'or', y representan la operaci´on entre sus dos arboles hijos.
- Para operador not, el arbol hijo sobre el que se aplica se debe ser el arbol derecho, con el arbol izquierdo vació.
- a) Escriba todas las instrucciones que se necesitan para definir el árbol binario descrito indicado en el ejemplo anterior. Asigne los valores de p, q y r tales que la expresión anterior sea True.
- $b)$  Escriba una función que evalúe el resultado de evaluar el árbol de expresión lógica.
- $c)$  Escriba una función que, dado un árbol de expresión lógica, entregue el árbol que represente su negación y cumpla las mismas reglas. Por ejemplo, la negación del árbol anterior se encuentra en la figura de la derecha, el cual representa la expresión (not p) or  $(q \text{ or } r)$ . Indicación: Recuerde las reglas de negación de la lógica de primer orden:
	- not(p or q) = not p and not q
	- not(p and q) = not p or not q
	- not(not  $p$ ) == p

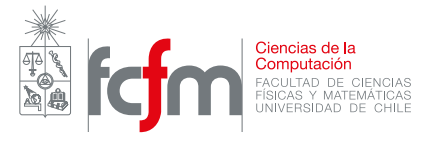

## P2. Arboles Magnéticos.

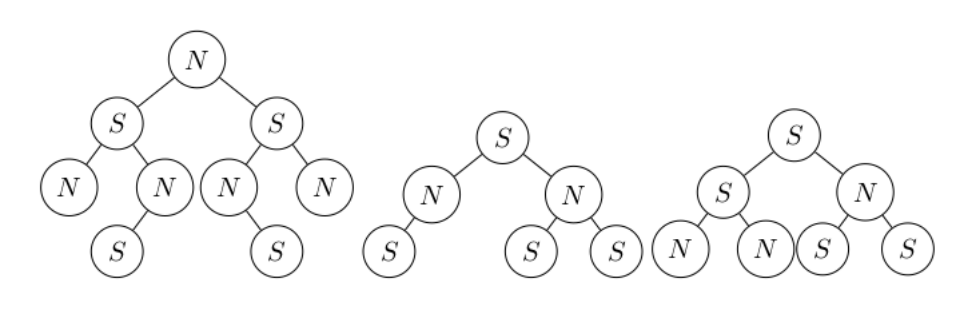

Los arboles magnéticos, se definen como los arboles cuyos nodos no pueden estar conectados a otros nodos que tengan el mismo contenido que el. Por ejemplo, las primeras dos figuras son arboles magnéticos, pero la tercera no. Al respecto, haga una función llamada validarMagne $tico(A)$ , que recibe una estructura de tipo árbol, y debe entregar True si corresponde a un arbol magnético y False en caso contrario.

- **P3. Laboratorio de Química.** En un laboratorio de química de la facultad se mide constantemente la temperatura de cierto fluido no newtoniano sometido a diversos experimentos. Dada una lista temperaturas en grados Celsius, programe las siguientes funciones para ayudar a procesar e interpretar estas mediciones. Utilice las funciones de Abstracción Funcional Fold, Mapa y Filtro según corresponda.
	- a) Una función que triplique el valor de todas las temperaturas de la lista.
	- $b)$  Una función que convierta a grados Farenheit todas las temperaturas de la lista (Recuerdo que la conversión es  $F = \frac{9}{5}C + 32$ .
	- $c)$  Una función que entregue una lista con solo las temperaturas (en Farenheit) que estén entre 2 temperaturas a y b dadas, en Farenheit.
	- $d)$  Una función que entregue un string que junte todas las temperaturas de una lista, separadas por un espacio.